3. Грузоподъемное устройство: патент 15688 U Респ. Беларусь, МПК В66С15/00 К.В. Сашко, Н.Н. Романюк, К. Ю. Гришан и др.; заявитель БГАТУ. – № u20091729; заявл. 07.12.2009; опубл. 30.04.2012 // Афiцыйны бюл. / Нац. центр iнтэлектуал. Уласнасцi – 2012. – № 1. – С. 233–233.

УДК 621.01/:001

## **ЗАДАЧИ ПО ДИСЦИПЛИНЕ «ПРИКЛАДНАЯ МЕХАНИКА» С РАСЧЕТОМ НА ЭВМ**

*Студент – Аверьянов В.В., 36 тс, 3 курс Научный руководитель – Сокол О.В., ст. преподаватель УО «Белорусский [государственный](http://rep.bsatu.by) аграрный технический университет», г. Минск, Республика Беларусь*

**Аннотация.** В статье рассмотрены некоторые программные продукты, которые можно использовать при изучении дисциплины «Прикладная механика» с целью информатизации процесса обучения.

**Ключевые слова:** программные продукты, информатизация высшего образования.

Сегодня высшее оборазование неразрывно связано с информационными и компьютерными технологиями, которые проникают во все этапы получения образования, от on-line подачи документов для поступления в ВУЗ до on-line семинаров, лекций, видеоконференцсвязи и (т. д.).

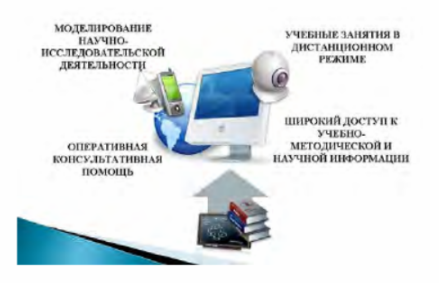

Рисунок 1 – Информационно-коммуникационные технологии в образовании [1]

Образовательные технологии в свою очередь должны соответствовать современному уровню развития технических средств, что позволит студенту приобрести необходимые компетенции для успешной профессиональной

деятельности, поскольку ведущей составляющей профессиональной подготовки студента, в какой бы сфере деятельности ему ни пришлось работать в будущем, становится информационный компонент [2].

Процесс информатизации системы высшего технического образования способствует подготовке конкурентоспособного специалиста, готового осуществлять профессиональную деятельность в информационном обществе.

Поэтому одной из задач современного педагога является вовремя информировать студента о постоянно развивающихся информационных технологиях, способствовать его успешному продвижению в информационном пространстве, научить его правильно использовать программные продукты и представлять результаты своей деятельности [2].

«Прикладная механика» – одна из первых учебных дисциплин, изучаемых студентами высших учебных заведений на младших курсах, при освоении которой учащимся приходится сталкиваться с реальными расчетами и элементами проектирования.

В настоящее время существует множество прикладных программных продуктов, предназначенных для решения задач механики твердого тела, таких как КОМПАС, T-Flex, Solid Works, Ansys, SmathStudio, SCAD, Cosmos Works, MAPLE, Comsol, Nastran и т.д.

Данные программные продукты способны решать широкий круг задач. Так КОМПАС позволяет провести прочностной расчет балки в САПР Компас-3D с использованием библиотеки прочностного анализа (рисунок 2).

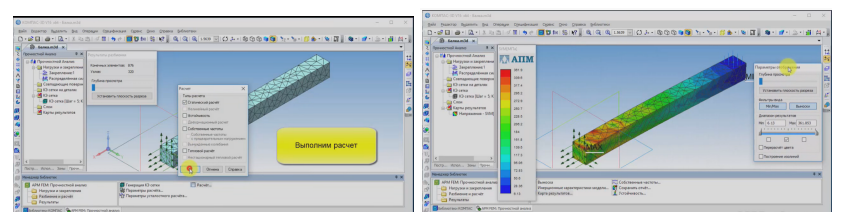

Рисунок 2 – Результаты расчета в Компасе

T-Flex – позволяет провести прочностной расчет детали по коэффициенту запаса прочности, эквивалентым напряжениям и перемещениям (рисунок 3).

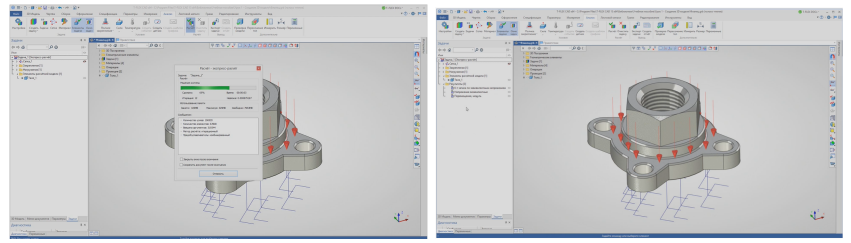

Рисунок 3 – Результаты расчетов в T-Flex

Nastran - позволяет произвести расчет балки методом конечных элементов (рисунок 4).

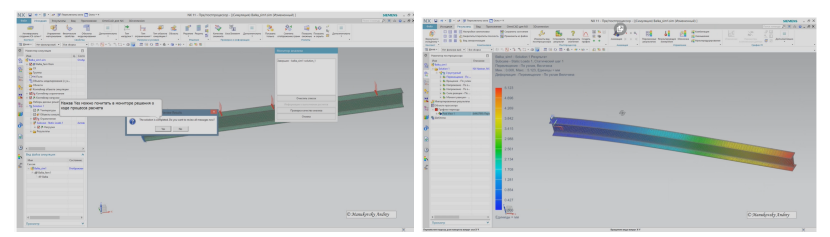

Рисунок 4 - Результаты расчетов в Nastran

Помимо вышеперечисленных пакетов прикладных программ для решения залач по «Приклалной механике» можно использовать рял специальных программ по расчету плоских статически определимих и неопределимых сретжневых конструкций на силовое, температурное и кинема-ПРОВЛИТЬ тическре возлействие. исследования напряженнодеформированного состяния, динами и устойчисвости конструкций.

В настоящее время такеж существует ряд сайтов, позволяющих производить статический расчет конструкций в онлайн-режиме (к примеpy, https://sopromat.xyz/lectures?node=2122; http://rama.sopromat.org/2009/?gmini=off; https://sopromatguru.ru/frame/; https://stresscalc.ru/prog.php?numprog=5 И др.). Преимущества данных ресурсов - это возможность доступа к программе в любое время и отсутствие привязанности к определенному компьютеру. Применение данных ресурсов весьма полезно для проверки аналитических расчетов, что результатов позволяет студенту самостоятельно оценить результаты своих вычислений.

Таким образом, использование в учебном процессе программных продуктов и прикладных программных систем обеспечивает реализацию учебно-познавательной, исследовательской, аналитической деятельности, повышает эффективность самостоятельной работы студента, закрепляет базовые знания, повышает познавательную активность и мотивацию усвоения знаний за счет разнообразия форм работы, формирует способность контрольно-оценочным действиям посредством  $\kappa$ сравнительного анализа результатов, полученных различными способами.

## Список использованных источников

1 Кравченя, Э.М. Информационные и компьютерные технологии в образовании: учебно-методическое пособие для студентов специальности 1 08 01 01 «Профессиональное обучение (по направлениям)»/ Электронный учебный материал / Э.М. Кравченя – Минск, БНТУ, 2017. – 172 с.

2 Носкова, О.Е. Использование прикладных онлайн-программ при изучении теоретической механики / О.Е. Носкова // Современные проблемы науки и образования. - 2015. - № 5.